The Art of Embedded Systems Development – made Easy™

## **Embedded Artists**

#### FreeMASTER and i.MX RT1176 presentation

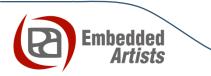

#### Outline

- Presentation of Demonstrator
- Debugging complex and real-time systems
- FreeMASTER introduction
- Hands-on session 1
- Hands-on session 2
- iMX RT1176 Developer's Kit Hardware
- More information

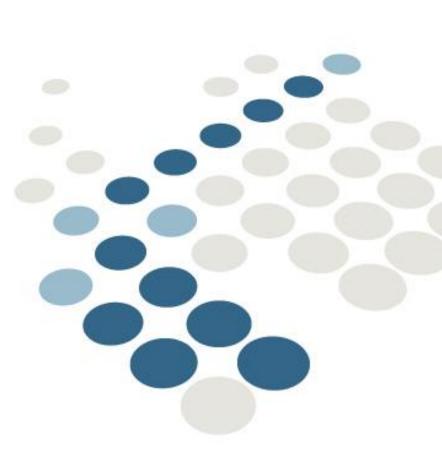

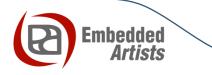

## i.MX RT1170 Family

- 1GHz Cortex-M7!
- ...and much, much more

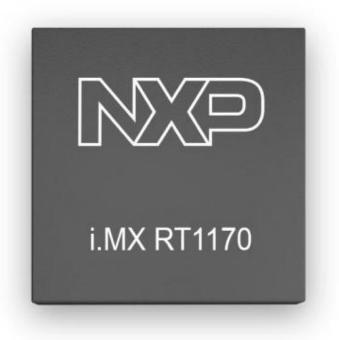

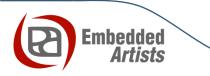

#### **Rotary Inverted Pendulum**

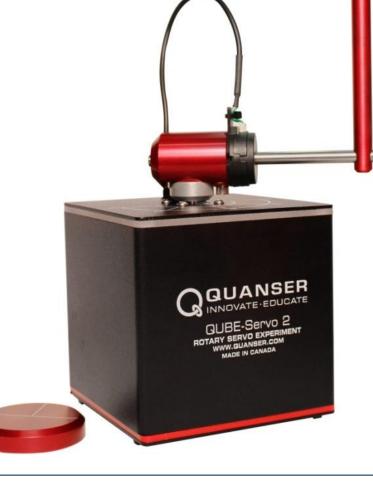

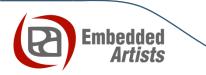

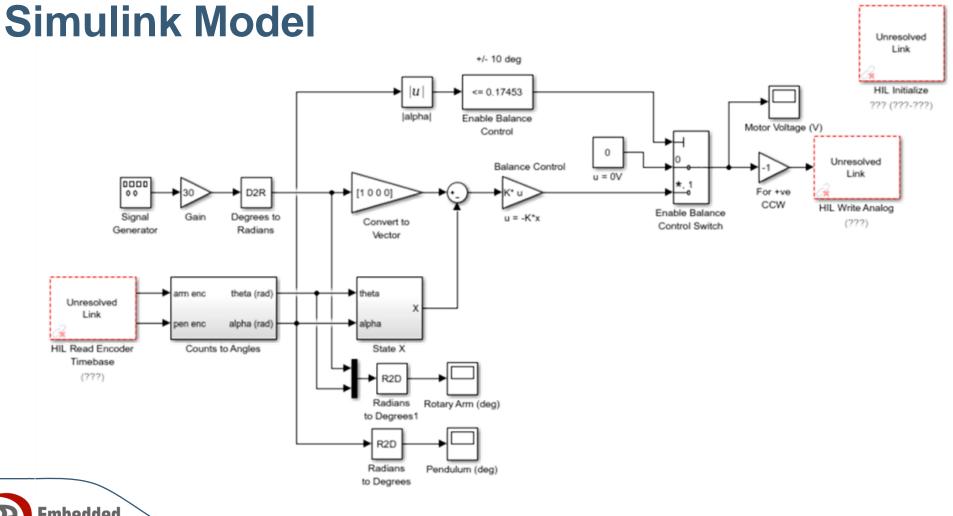

B Embedded Artists

## Debugging of complex and real-time systems

- Use MCUXpresso as IDE for the demonstration
  - Project management, file editing and control over the build process and debugging
  - Breakpoint stops execution!
- Control loops have hard deadlines
- Complex systems that interact with the surrounding have more or less hard deadlines
- Solution is non-intrusive debugging
- Watch-points is not the solution
- Complex systems and control loops needs parameter trimming and optimization – run test cases in a test bench setup

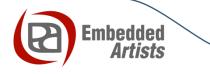

## **FreeMASTER** introduction

Target ٠

> Embedded Artists

- Communication channel ٠
- PC host application; • Monitor and Control variables
- Share and Export variables ٠

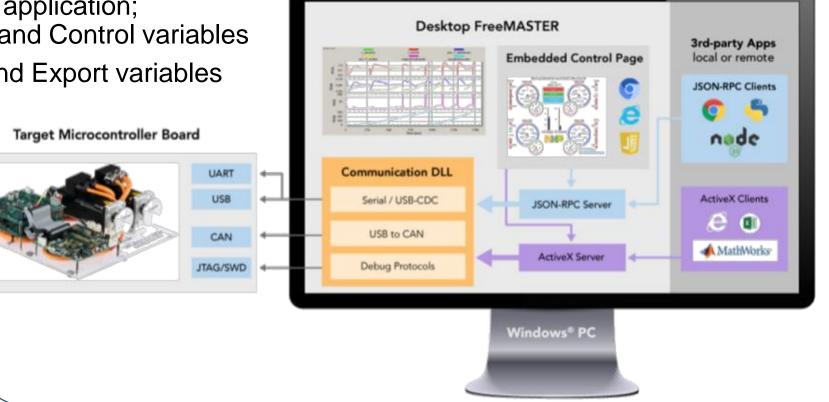

#### **FreeMASTER Lite Service**

• Share and Export to other applications

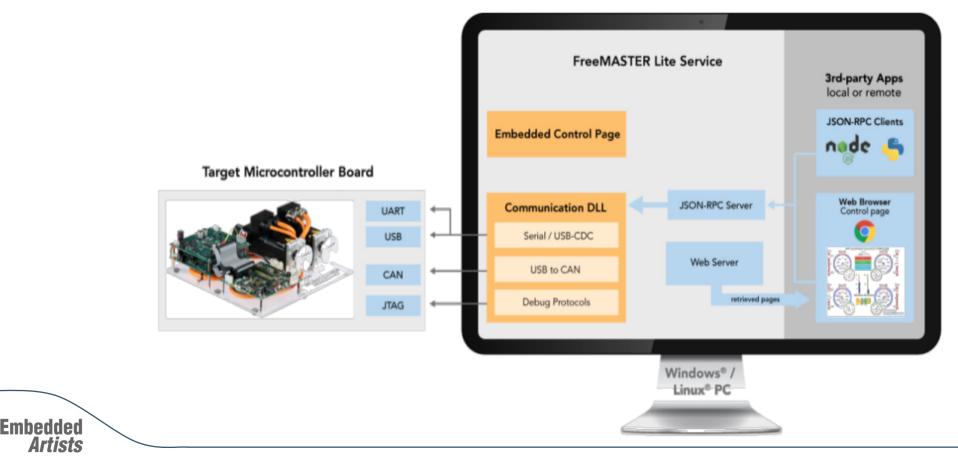

#### Hands-on #1

- Easiest way to start
- Use JTAG interface as communication channel
- No FreeMASTER code running on target

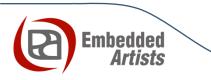

#### Hands-on #2

- Use a UART as communication channel
- Application on target runs FreeMASTER driver on target (as a process)
- FreeMASTER loads settings from target
- Defined which variables to expose
- Use HTML and Javascript to create a Graphical User Interface

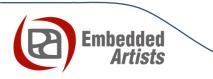

#### iMX RT1176 uCOM Developer's Kit

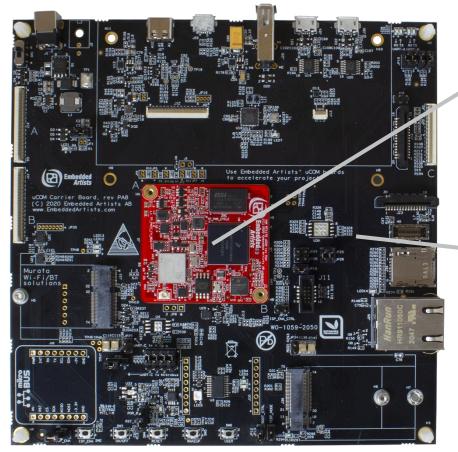

#### iMX RT1176 uCOM board

- 42 x 45 mm in size
- Proven platform
- Accelerates your development

#### uCOM Carrier board

 Reference implementation of key interfaces

iMX RT1176 uCOM Developer's Kit:

Price is 199 EUR

iMX RT1176 uCOM:

Price starts at **35 EUR** 

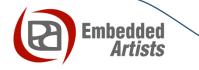

## **More information**

- <u>www.nxp.com/freemaster</u>
- <u>https://www.embeddedartists.com/products/imx-rt1176-developers-kit/</u>

## ...and try FreeMASTER in your next project!

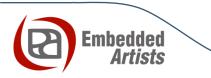

# Thank you for watching!

### **Time for Q&A**

Embedded

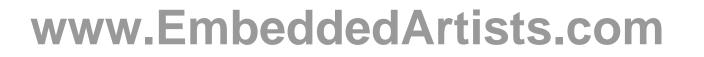

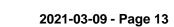